ФИО: Юров Сергей Серафимови**:Автономная некоммерческая орг<mark>а</mark>низация высшего образования "ИНСТИТУТ БИЗНЕСА И ДИЗАЙНА"** ФАКУЛЬТЕТ УПРАВЛЕНИЯ БИЗНЕСОМ Документ подписан простой электронной подписью Информация о владельце: Должность: ректор Дата подписания: 17.11.2023 13:21:43 Уникальный программный ключ: 3cba11a39f7f7fadc578ee5ed1f72a427b45709d10da52f2f114bf9bf44b8f14

УТВЕРЖДАЮ Ректор  $M_{\text{A}}$ С.С. Юров «29» июня 2023 г.

# **РАБОЧАЯ ПРОГРАММА ДИСЦИПЛИНЫ**

# **Б1.В.ДЭ.02.01 СИСТЕМЫ УПРАВЛЕНИЯ ПРОИЗВОДСТВОМ (элективная дисциплина)**

**Для направления подготовки:** 38.03.05 Бизнес-информатика (уровень бакалавриата)

**Типы задач профессиональной деятельности:** *организационно-управленческий; проектный*

> **Направленность (профиль):** Управление цифровыми продуктами

> > **Форма обучения:** очная

Разработчик: Мелехов Игорь Сергеевич, преподаватель кафедры гуманитарных и естественно-научных дисциплин АНО ВО «Институт бизнеса и дизайна».

«20» июня 2023 г. /И.С.Мелехов/

СОГЛАСОВАНО: Декан факультета /Н.Е. Козырева / (подпись) Заведующий кафедрой разработчика РПД  $\frac{f}{f}$  /А.Б. Оришев / (подпись)

Протокол заседания кафедры № 10 от «22» июня 2023 г.

# **1. ЦЕЛЬ И ЗАДАЧИ ДИСЦИПЛИНЫ**

# **Цель:**

формирование компетенций в сфере использования систем управления конфигурациями.

# **Задачи:**

Изучение возможностей конфигурирования систем на базе платформы «1С: Предприятие»; Изучение возможностей администрирования систем на базе платформы «1С: Предприятие»

# **2. МЕСТО ДИСЦИПЛИНЫ В СТРУКТУРЕ ОПОП**

## **2.1. Место дисциплины в учебном плане:**

**Блок:** Блок 1. Дисциплины (модули).

**Часть:** Часть, формируемая участниками образовательных отношений, элективные дисциплины. **Осваивается:** 6 семестр.

# **3. КОМПЕТЕНЦИИ, ФОРМИРУЕМЫЕ В РЕЗУЛЬТАТЕ ОСВОЕНИЯ ДИСЦИПЛИНЫ**

**ПК-3** - способен разрабатывать стратегию развития серии продуктов в области ИТ

# **4. РЕЗУЛЬТАТЫ ОСВОЕНИЯ ДИСЦИПЛИНЫ ОБУЧАЮЩИМСЯ**

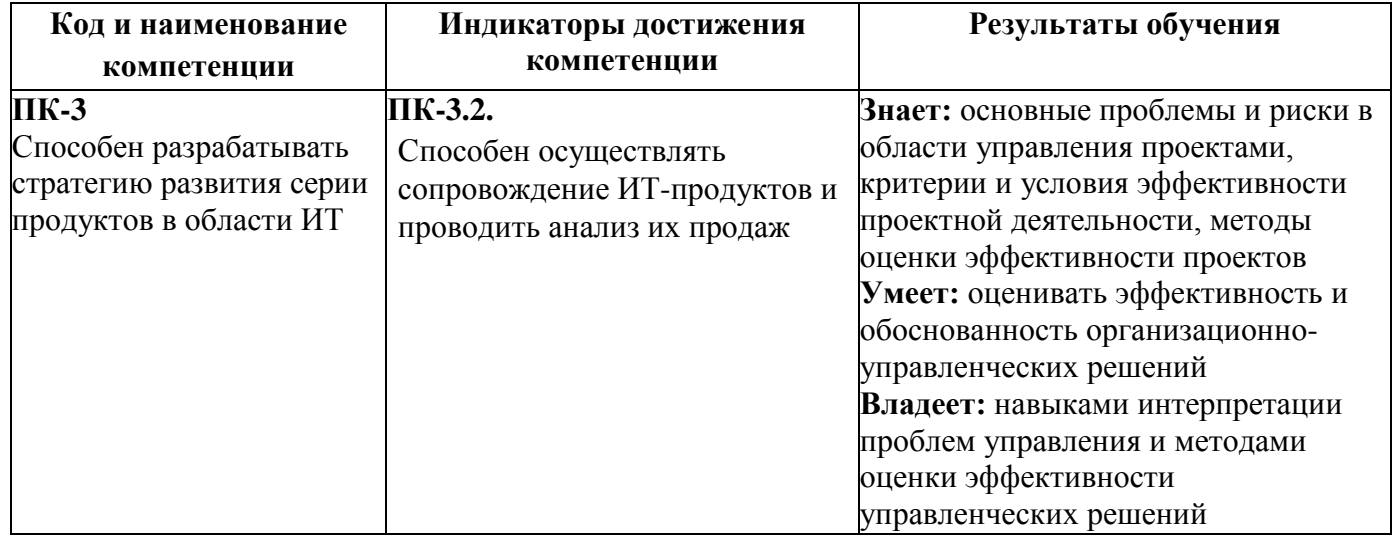

# **5. ОБЪЕМ ДИСЦИПЛИНЫ И РАСПРЕДЕЛЕНИЕ ВИДОВ УЧЕБНОЙ РАБОТЫ ПО СЕМЕСТРАМ**

Общая трудоемкость дисциплины «Системы управления производством» для студентов очной формы обучения, реализуемой в АНО ВО «Институт бизнеса и дизайна» подготовки 38.03.05 Бизнесинформатика составляет: 6 з.е. / 216 час.

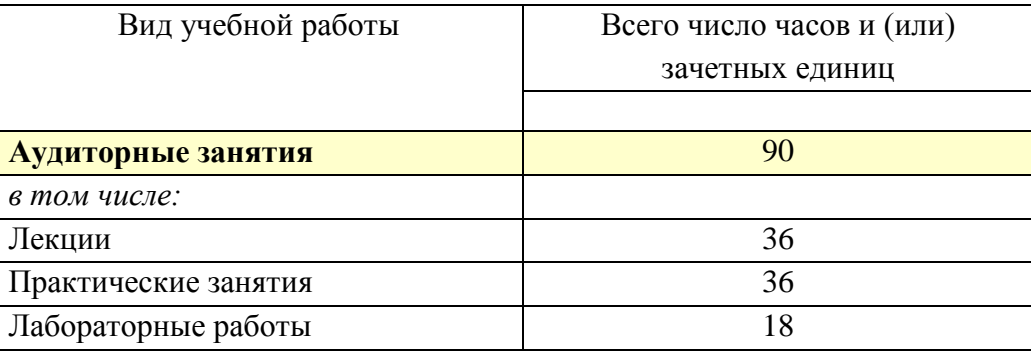

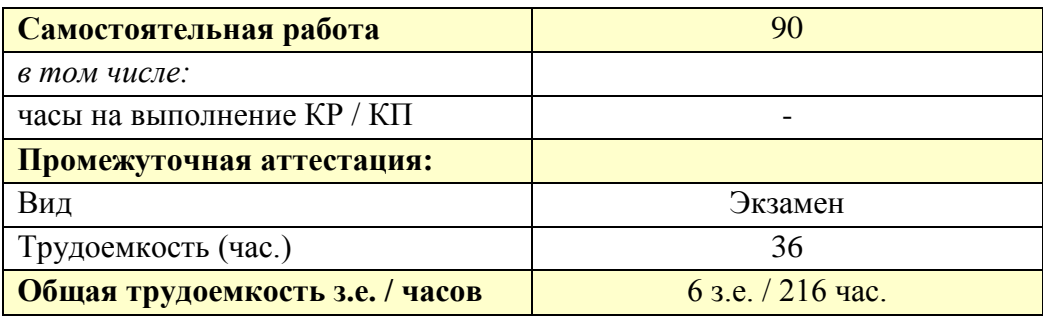

# **6. СТРУКТУРА И СОДЕРЖАНИЕ ДИСЦИПЛИНЫ**

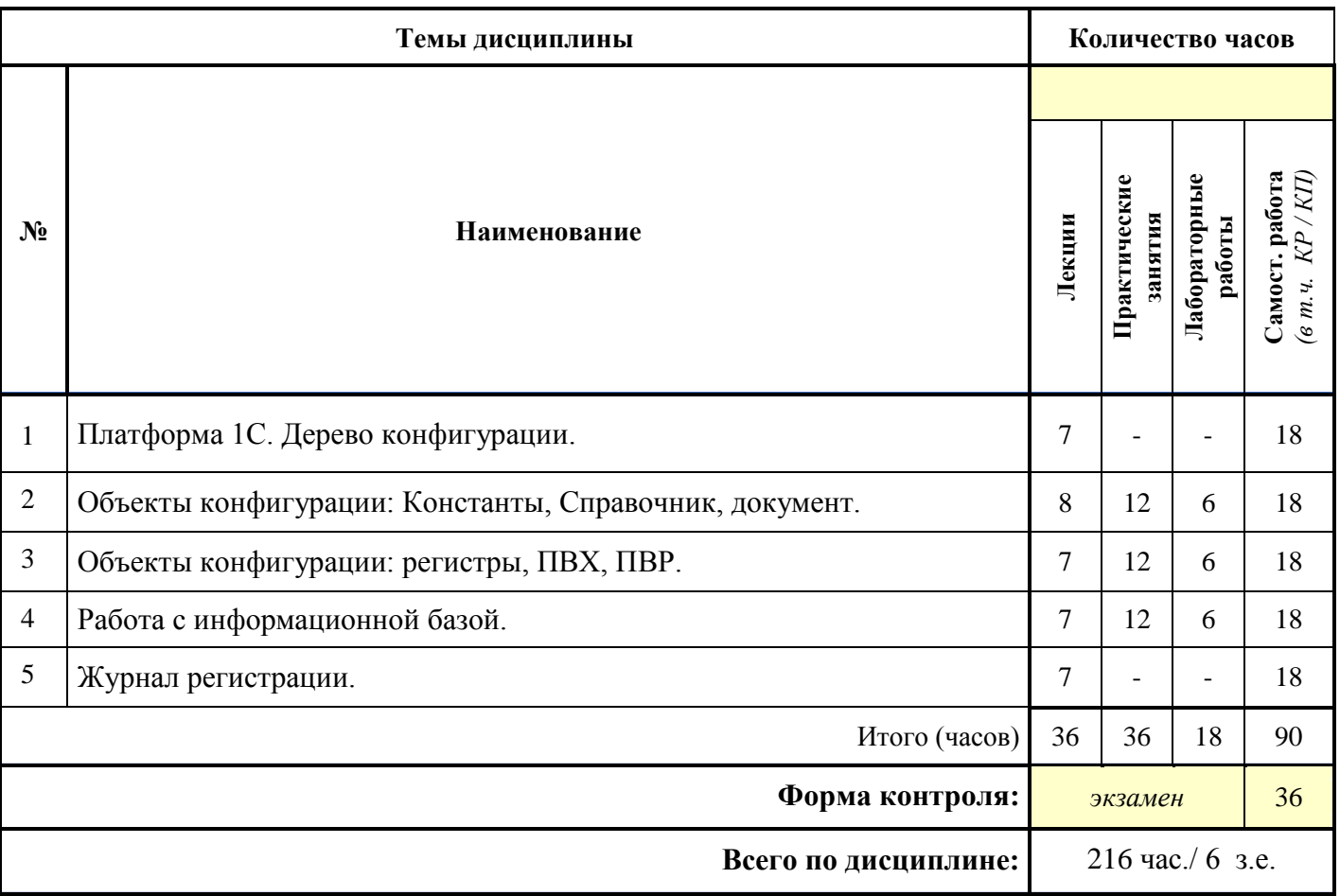

### **СОДЕРЖАНИЕ ТЕМ ДИСЦИПЛИНЫ**

### *Тема 1. Платформа 1С. Дерево конфигурации.*

Платформа 1С: Предприятие, конфигурации, режимы работы. Дерево конфигурации. Объекты конфигурации, способы создания объектов.

#### *Тема 2. Объекты конфигурации: Константы, Справочник, документ.*

Объект конфигурации – Константы: назначение, свойства. Объект конфигурации – Справочник: его назначение, элементы, реквизиты, табличные части, визуализация справочников. Объект конфигурации документ: назначения, свойства, основные формы документа, оперативное и неоперативное проведение документа.

### *Тема 3. Объекты конфигурации: регистры, ПВХ, ПВР.*

Объекты конфигурации: регистры, ПВХ, ПВР. Их назначение и свойства.

### *Тема 4. Работа с информационной базой.*

Ведение списка пользователей. Работа с информационной базой: параметры ИБ, загрузка и выгрузка ИБ. Создание резервной копии.

### *Тема 5. Журнал регистрации.*

Тестирование и исправление информационной базы. Журнал регистрации.

## **7. ПРИМЕРНАЯ ТЕМАТИКА КУРСОВЫХ РАБОТ**

Курсовая работа не предусмотрена

## **8. ФОНД ОЦЕНОЧНЫХ СРЕДСТВ ПО ДИСЦИПЛИНЕ:** Приложение 1.

## **9. УЧЕБНО-МЕТОДИЧЕСКОЕ И ИНФОРМАЦИОННОЕ ОБЕСПЕЧЕНИЕ ДИСЦИПЛИНЫ:**

#### **9.1. Рекомендуемая литература:**

1. Ларина, Т. Б. Администрирование сетей. Логическая организация и конфигурирование : учебное пособие для магистров направлений подготовки «Информатика и вычислительная техника» и «Информационная безопасность» : [16+] / Т. Б. Ларина ; Российский университет транспорта, Институт управления и информационных технологий, Кафедра «Вычислительные системы и сети». – Москва : Российский университет транспорта (РУТ (МИИТ)), 2017. – 173 с. : ил., таб. – Режим доступа: по подписке. – URL: https://biblioclub.ru/index.php?page=book&id=703232

2. Филимонова, Е. В. Разработка и реализация конфигураций в системе 1С:Предприятие : учебник : [16+] / Е. В. Филимонова. – Москва : Московский финансово-промышленный университет «Синергия», 2020. – 208 с. : ил. – Режим доступа: по подписке. – URL: https://biblioclub.ru/index.php?page=book&id=602813

3. Скороход, С. В. Программирование на платформе 1С:Предприятие 8.3 : учебное пособие : [16+] / С. В. Скороход ; Южный федеральный университет. – Ростов-на-Дону ; Таганрог : Южный федеральный университет, 2019. – 136 с. : ил. – Режим доступа: по подписке. – URL: https://biblioclub.ru/index.php?page=book&id=577921

## **9.2. Перечень информационных технологий, используемых при осуществлении образовательного процесса по дисциплине (модулю), включая перечень лицензионного и свободно распространяемого программного обеспечения.**

При осуществлении образовательного процесса по данной учебной дисциплине предполагается использование:

## **Лицензионное и свободно распространяемое программное обеспечение, в том числе отечественного производства:**

1. Windows 10 Pro Professional (Договор: Tr000391618, Лицензия: V8732726);

2. Microsoft Office Professional Plus 2019 (Договор: Tr000391618, Лицензия: V8732726).

3. Браузер Google Chrome;

4. Браузер Yandex;

5. Adobe Reader - программа для просмотра, печати и комментирования документов в формате PDF.

### **9.3. Перечень современных профессиональных баз данных, информационных справочных систем и ресурсов информационно-телекоммуникационной сети «Интернет»**

1. <https://biblioclub.ru/> - университетская библиотечная система online Библиоклуб.ру

2. <http://window.edu.ru/> - единое окно доступа к образовательным ресурса

3. <https://uisrussia.msu.ru/> - база данных и аналитических публикаций университетской информационной системы Россия

4. <https://www.elibrary.ru/> - электронно-библиотечная система eLIBRARY.RU, крупнейшая в России электронная библиотека научных публикаций

5. <http://www.consultant.ru/> - справочная правовая система КонсультантПлюс

6. <https://gufo.me/> - справочная база энциклопедий и словарей

7. [https://slovaronline.com](https://slovaronline.com/) - поисковая система по всем доступным словарям и энциклопедиям

8. <https://www.tandfonline.com/> - коллекция журналов Taylor&Francis Group включает в себя около двух тысяч журналов и более 4,5 млн. статей по различным областям знаний

9. [https://openedu.ru](https://openedu.ru/) - «Национальная платформа открытого образования» (ресурсы открытого доступа)

10[.https://www.rsl.ru -](https://www.rsl.ru/) Российская Государственная Библиотека (ресурсы открытого доступа)

11[.https://link.springer.com](https://link.springer.com/) - Международная реферативная база данных научных изданий Springerlink (ресурсы открытого доступа)

12[.https://zbmath.org](https://zbmath.org/) - Международная реферативная база данных научных изданий zbMATH (ресурсы открытого доступа)

13. <http://docs.cntd.ru/document/gost-28147-89> - Системы обработки информации. Защита криптографическая. Алгоритмы криптографического преобразования.

14[.http://gostexpert.ru/gost/gost-34.11-2012](http://gostexpert.ru/gost/gost-34.11-2012) - Информационная технология. Криптографическая защита информации. Функция хэширования.

15.http://standartgost.ru/g/ $\Gamma$ ОСТ Р 34.10-2012 - Информационная технология. Криптографическая защита информации. Процесса формирования и проверка электронной цифровой подписи

### **10. МАТЕРИАЛЬНО-ТЕХНИЧЕСКОЕ ОБЕСПЕЧЕНИЕ ДИСЦИПЛИНЫ**

1. Оборудованные учебные аудитории, в том числе с использованием видеопроектора и подключением к сети «Интернет» и доступом в электронную информационно-образовательную среду Института.

2. Аудитории для самостоятельной работы с подключением к сети «Интернет» и доступом в электронную информационно-образовательную среду Института.

3. Компьютерный класс с подключением к сети «Интернет» и доступом в электронную информационно-образовательную среду Института.

4. Аудио и видеоаппаратура.

#### N<sub>o</sub> 403

Учебная аудитория для проведения учебных занятий. Аудитория оснащена оборудованием и техническими средствами обучения:

а) учебной мебелью: столы, стулья, доска маркерная учебная

б) стационарный широкоформатный мультимедиа-проектор Epson EB-X41, экран, колонки.

в) 11 компьютеров, подключенных к сети «Интернет», с обеспечением доступа в электронную информационно-образовательную среду АНО ВО «Институт бизнеса и дизайна»

#### N<sub>o</sub> 402

Помещение для самостоятельной работы. Аудитория оснащена оборудованием и техническими средствами обучения:

а) учебной мебелью: столы, стулья, доска маркерная учебная

б) стационарный широкоформатный мультимедиа-проектор Epson EB-X41, экран, колонки.

в) 11 компьютеров, подключенных к сети «Интернет», с обеспечением доступа в электронную информационно-образовательную среду АНО ВО «Институт бизнеса и дизайна»

### **11. МЕТОДИЧЕСКИЕ РЕКОМЕНДАЦИИ ДЛЯ ОБУЧАЮЩИХСЯ ПО ОСВОЕНИЮ ДИСЦИПЛИНЫ**

В процессе освоения дисциплины студенту необходимо посетить все виды занятий, предусмотренные рабочей программой дисциплины и выполнить контрольные задания, предлагаемые преподавателем для успешного освоения дисциплины. Также следует изучить рабочую программу дисциплины, в которой определены цели и задачи дисциплины, компетенции обучающегося, формируемые в результате освоения дисциплины и планируемые результаты обучения. Рассмотреть содержание тем дисциплины; взаимосвязь тем лекций и практических занятий; бюджет времени по видам занятий; оценочные средства для текущей и промежуточной аттестации; критерии итоговой оценки результатов освоения дисциплины. Ознакомиться с методическими материалами, программно-информационным и материально техническим обеспечением дисциплины.

#### Работа на лекции

Лекционные занятия включают изложение, обсуждение и разъяснение основных направлений и вопросов изучаемой дисциплины, знание которых необходимо в ходе реализации всех остальных видов занятий и в самостоятельной работе студентов. На лекциях студенты получают самые необходимые знания по изучаемой проблеме. Непременным условием для глубокого и прочного усвоения учебного материала является умение студентов сосредоточенно слушать лекции, активно, творчески воспринимать излагаемые сведения. Внимательное слушание лекций предполагает интенсивную умственную деятельность студента. Краткие записи лекций, конспектирование их помогает усвоить материал. Конспект является полезным тогда, когда записано самое существенное, основное. Запись лекций рекомендуется вести по возможности собственными формулировками.

Желательно запись осуществлять на одной странице, а следующую оставлять для проработки учебного материала самостоятельно в домашних условиях. Конспект лучше подразделять на пункты, параграфы, соблюдая красную строку. Принципиальные места, определения, формулы следует сопровождать замечаниями. Работая над конспектом лекций, всегда следует использовать не только основную литературу, но и ту литературу, которую дополнительно рекомендовал лектор.

#### Практические занятия

Подготовку к практическому занятию следует начинать с ознакомления с лекционным материалом, с изучения плана практических занятий. Определившись с проблемой, следует обратиться к рекомендуемой литературе. Владение понятийным аппаратом изучаемого курса является необходимым, поэтому готовясь к практическим занятиям, студенту следует активно пользоваться справочной литературой: энциклопедиями, словарями и др. В ходе проведения практических занятий, материал, излагаемый на лекциях, закрепляется, расширяется и дополняется при подготовке сообщений, рефератов, выполнении тестовых работ. Степень освоения каждой темы определяется преподавателем в ходе обсуждения ответов студентов.

#### Самостоятельная работа

Студент в процессе обучения должен не только освоить учебную программу, но и приобрести навыки самостоятельной работы. Самостоятельная работа студентов играет важную роль в воспитании сознательного отношения самих студентов к овладению теоретическими и практическими знаниями, привитии им привычки к направленному интеллектуальному труду. Самостоятельная работа проводится с целью углубления знаний по дисциплине. Материал, законспектированный на лекциях, необходимо регулярно дополнять сведениями из литературных источников, представленных в рабочейпрограмме. Изучение литературы следует начинать с освоения соответствующих разделов дисциплиныв учебниках, затем ознакомиться с монографиями или статьями по той тематике, которую изучает студент, и после этого – с брошюрами и статьями, содержащими материал, дающий углубленное представление о тех или иных аспектах рассматриваемой проблемы. Для расширения знаний по дисциплине студенту необходимо использовать Интернет-ресурсы и специализированные базы данных: проводить поиск в различных системах и использовать материалы сайтов, рекомендованных преподавателем на лекционных занятиях.

#### Подготовка к сессии

Основными ориентирами при подготовке к промежуточной аттестации по дисциплине являются конспект лекций и перечень рекомендуемой литературы. При подготовке к сессии студенту следует так организовать учебную работу, чтобы перед первым днем начала сессии были сданы и защищены все практические работы. Основное в подготовке к сессии – это

повторение всего материала курса, по которому необходимо пройти аттестацию. При подготовке к сессии следует весь объем работыраспределять равномерно по дням, отведенным для подготовки, контролировать каждый день выполнения работы.

#### *Особенности организации образовательной деятельности для лиц с ограниченными возможностями здоровья*

В АНО ВО «Институт бизнеса и дизайна» созданы специальные условия для получения высшего образования по образовательным программам обучающимися с ограниченными возможностями здоровья (ОВЗ).

Для перемещения инвалидов и лиц с ограниченными возможностями здоровья в АНО ВО «Институт бизнеса и дизайна» созданы специальные условия для беспрепятственного доступа в учебные помещения и другие помещения, а также их пребывания в указанных помещениях с учетом особенностей психофизического развития, индивидуальных возможностей и состояния здоровья таких обучающихся.

При получении образования обучающимся с ограниченными возможностями здоровья при необходимости предоставляются бесплатно специальные учебники и учебные пособия, иная учебная литература. Также имеется возможность предоставления услуг ассистента, оказывающего обучающимся с ограниченными возможностями здоровья необходимую техническую помощь, в том числе услуг сурдопереводчиков и тифлосурдопереводчиков.

Получение доступного и качественного высшего образования лицами с ограниченными возможностями здоровья обеспечено путем создания в институте комплекса необходимых условий обучения для данной категории обучающихся. Информация о специальных условиях, созданных для обучающихся с ограниченными возможностями здоровья, размещена на сайте института [\(https://obe.ru/sveden/ovz/#anchor\\_health\)](https://obe.ru/sveden/ovz/#anchor_health).

Для обучения инвалидов и лиц с ОВЗ, имеющих нарушения опорно-двигательного аппарата обеспечиваются и совершенствуются материально-технические условия беспрепятственного доступа в учебные помещения, столовую, туалетные, другие помещения, условия их пребывания в указанных помещениях (наличие пандусов, поручней, расширенных дверных проемов и др.).

Для адаптации к восприятию обучающимися инвалидами и лицами с ОВЗ с нарушенным слухом справочного, учебного материала, предусмотренного образовательной программой по выбранным направлениям подготовки, обеспечиваются следующие условия:

для лучшей ориентации в аудитории, применяются сигналы, оповещающие о начале и конце занятия (слово «звонок» пишется на доске);

внимание слабослышащего обучающегося привлекается педагогом жестом (на плечо кладется рука, осуществляется нерезкое похлопывание);

разговаривая с обучающимся, педагог смотрит на него, говорит ясно, короткими предложениями, обеспечивая возможность чтения по губам.

Компенсация затруднений речевого и интеллектуального развития слабослышащих инвалидов и лиц с ОВЗ проводится за счет:

использования схем, диаграмм, рисунков, компьютерных презентаций с гиперссылками, комментирующими отдельные компоненты изображения;

регулярного применения упражнений на графическое выделение существенных признаков предметов и явлений;

обеспечения возможности для обучающегося получить адресную консультацию по электронной почте по мере необходимости.

Для адаптации к восприятию инвалидами и лицами с ОВЗ с нарушениями зрения справочного, учебного, просветительского материала, предусмотренного образовательной программой АНО ВО «Институт бизнеса и дизайна» по выбранной специальности, обеспечиваются следующие условия:

ведется адаптация официального сайта в сети Интернет с учетом особых потребностей инвалидов по зрению, обеспечивается наличие крупношрифтовой справочной информации о расписании учебных занятий;

в начале учебного года обучающиеся несколько раз проводятся по зданию АНО ВО

«Институт бизнеса и дизайна» для запоминания месторасположения кабинетов, помещений, которыми они будут пользоваться;

педагог, его собеседники, присутствующие представляются обучающимся, каждый раз называется тот, к кому педагог обращается;

действия, жесты, перемещения педагога коротко и ясно комментируются;

печатная информация предоставляется крупным шрифтом (от 18 пунктов), тотально озвучивается; обеспечивается необходимый уровень освещенности помещений;

предоставляется возможность использовать компьютеры во время занятий и право записи объяснения на диктофон (по желанию обучающегося).

Форма проведения текущей и промежуточной аттестации для обучающихся с ОВЗ определяется преподавателем в соответствии с учебным планом. При необходимости обучающемуся с ОВЗ с учетом его индивидуальных психофизических особенностей дается возможность пройти промежуточную аттестацию устно, письменно на бумаге, письменно на компьютере, в форме тестирования и т.п., либо предоставляется дополнительное время для подготовки ответа.

## Автономная некоммерческая организация высшего образования **«ИНСТИТУТ БИЗНЕСА И ДИЗАЙНА»**

Факультет управления бизнесом

#### **Фонд оценочных средств**

Текущего контроля и промежуточной аттестации по дисциплине (модулю)

# **Б1.В.ДЭ.02.01 СИСТЕМЫ УПРАВЛЕНИЯ ПРОИЗВОДСТВОМ (элективная дисциплина)**

**Для направления подготовки:** 38.03.05 Бизнес-информатика

(уровень бакалавриата)

**Типы задач профессиональной деятельности:** *организационно-управленческий; проектный*

> **Направленность (профиль):** Управление цифровыми продуктами

> > **Форма обучения:** очная

**Москва – 2023**

# **РЕЗУЛЬТАТЫ ОСВОЕНИЯ ДИСЦИПЛИНЫ ОБУЧАЮЩИМСЯ**

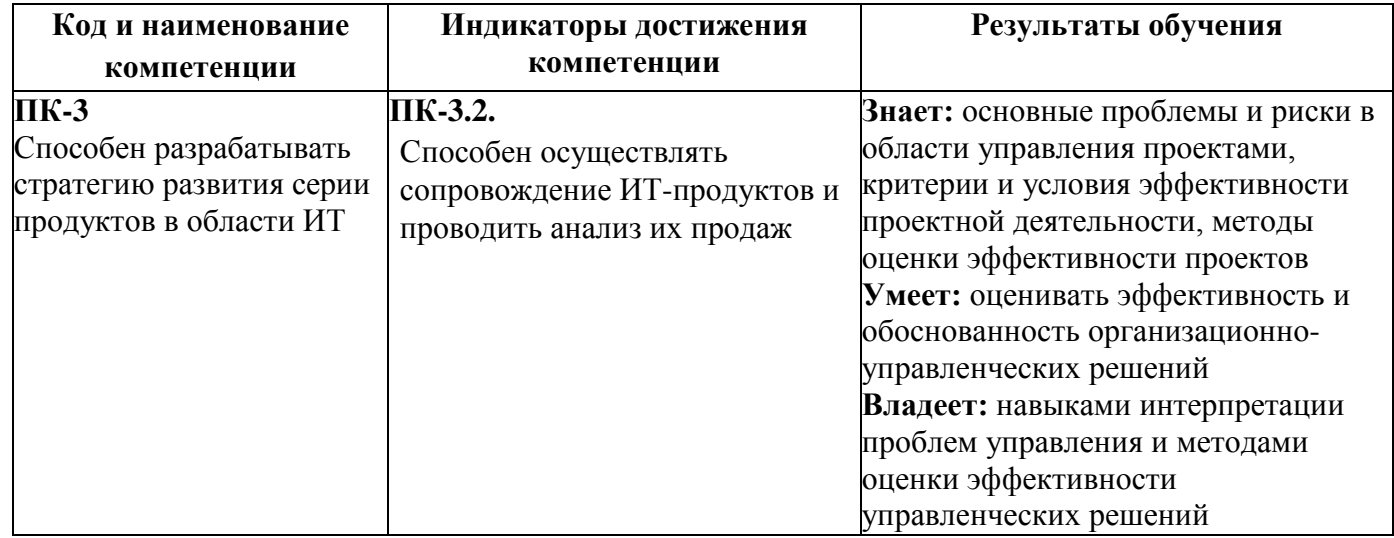

# **ТИПОВЫЕ ОЦЕНОЧНЫЕ СРЕДСТВА, НЕОБХОДИМЫЕ ДЛЯ ОЦЕНКИ ПЛАНИРУЕМЫХ РЕЗУЛЬТАТОВ ОБУЧЕНИЯ ПО ДИСЦИПЛИНЕ (МОДУЛЮ):**

### **Перечень практических заданий**

Задание 1. «Изучение интерфейса системы «1С: Предприятие»

Создайте из шаблона конфигурацию «Управление торговлей» демонстрационный вариант. Изучите список пользователей информационной базы. Внесите в таблицу список всех пользователей с доступными каждому из пользователей списком ролей. Зайдите поочерёдно под каждым из имеющихся в базе пользователей системы. Кратко опишите в созданной ранее таблице основные возможности каждого из пользователей.

Повторите описанные выше действия для конфигураций: «Бухгалтерия предприятия» (демо-база), «Зарплата и управление персоналом» (демо-база).

Опишите основные отличия конфигураций: «Управление торговлей», «Бухгалтерия предприятия», «Зарплата и управление персоналом».

### Задание 2. «Разработка справочников и документов в системе «1С: Предприятие»

Создайте простейшую новую конфигурацию «Кадровый учет». Предусмотрите в ней создание справочников сотрудники, организация и подразделение. А также документов: прием на работу в организацию, перевод сотрудника организации, увольнение сотрудника организации.

Задание 3. «Организация первоначальной работы в системе «1С: Предприятие»

В демонстрационной базе конфигурации «Бухгалтерия предприятия» сделайте ввод начальных данных. Произведите первоначальное заполнение справочников и классификаторов. Заполните и проведите документы ввода начальных остатков.

### Задание 4. «Учет основных средств»

В демонстрационной базе конфигурации «Бухгалтерия предприятия» сделайте ввод данных об основном средстве. Произведите амортизацию основных средств. Сформируйте инвентарную карточку ОС. Сформируйте отчет по группам основных средств. Произведите анализ субконто основных средств.

## Задание 5. «Отражение хозяйственных операций»

На базе демо-версии программы «Бухгалтерия предприятия» произвести отражение хозяйственных операций с помощью журнала проводок. Изучить список типовых операций. Создать по 3 операции каждого из типов. Создайте 3 различных шаблона нетиповой операции. Проведите по 4-5 операций каждого из созданных шаблонов.

Задание 6. «Отражение операций по работе с поставщиками»

Создайте и проведите полную цепочку комплекта документов по работе с поставщиками: заказ поставщику, оплата заказа поставщику, поступление товаров и услуг от поставщика. Проконтролируйте при помощи отчетов каждый из этапов работы с поставщиками. Произведите те же действия при помощи комплексой обработки документов.

Задание 7. «Отражение операций по работе с покупателями»

Создайте и проведите полную цепочку комплекта документов по работе с покупателями: заказ покупателя, прием оплаты от покупателя, реализация товаров и услуг. Проконтролируйте при помощи отчетов каждый из этапов работы с покупателем.

Задание 8. «Учет денежных средств»

На базе демо-версии программы «Бухгалтерия предприятия» произведите следующие операции по учету денежных средств:

- Оформление кассовых операций

- Оформление банковских операций.

- Формирование финансовых результатов, отчетов и получение итогового баланса.

Задание 9. «Работа с информационной базой: установка шаблонов обновлений. Обновление базы. Варианты обновления базы»

Изучите способы полного и частичного обновления базы из шаблона.

Произведите установку шаблона для обновления конфигурации «Бухгалтерия предприятия» на жесткий диск компьютера.

Сделайте резервную копию информационной базы данных.

Произведите обновление информационной базы из шаблона. Обновите конфигурацию базы данных.

Прочитайте список обновленных объектов информационной базы данных. Проанализируйте, как изменились перечисленные объекты.

Произведите установку шаблона для обновления конфигурации «Управление торговлей» на жесткий диск компьютера.

Сделайте резервную копию информационной базы.

Произведите частичное обновление информационной базы. Обновите конфигурацию базы данных.

Задание 10. «Работа с информационной базой. Загрузка и выгрузка ИБ. Варианты сохранения ИБ.» Работа выполняется на базе демо-версии конфигурации «Зарплата и управление персоналом».

Сделайте выгрузку информационной базы данных из конфигурации.

Создайте новую пустую информационную базу. Сделайте в нее загрузку выгруженных в предыдущем задании данных.

Сделайте выгрузку структуры информационной базы без данных.

Создайте новую пустую информационную базу. Сделайте в нее загрузку выгруженных в предыдущем задании данных.

Задание 11. «Проведение тестирования и исправления информационной базы»

Работа выполняется на базе демо-версии конфигурации «Зарплата и управление персоналом».

Сделайте резервную копию информационной базы данных конфигурации. Произведите тестирование информационной базы БЕЗ исправления ошибок. Снова сделайте резервную копию информационной базы данных конфигурации. Произведите ТЕСТИРОВАНИЕ И ИИСПРАВЛЕНИЕ информационной базы данных конфигурации.

Задание 12. «Работа с журналом регистрации»

Работа выполняется на базе демо-версии конфигурации «Управление торговлей».

Откройте журнал регистрации изменений информационной базы. Сделайте выгрузки журнала регистрации за январь, февраль, март и апрель месяц.

Сделайте загрузку журнала регистрации за январь и февраль месяц.

Откройте журнал регистрации изменений информационной базы. Установите в журнале фильтр по пользователям. Сбросьте фильтр. Установите фильтр по определенному объекту информационной базы. Сбросьте фильтр. Установите поочередно фильтры по каждому их типов объектов конфигурации. Сделайте выгрузку журнала регистрации по каждому из фильтров.

#### **Перечень вопросов для промежуточной аттестации:**

- 1. Опишите основные типообразующие объекты конфигурации.
- 2. Опишите режимы запуска информационной базы.
- 3. Опишите этапы обновления информационной базы.
- 4. Журнал регистрации изменений.
- 5. Варианты создания резервной копии информационной базы.
- 6. Тестирование и исправление информационной базы.
- 7. Работа с деревом конфигурации информационной базы.
- 8. Информационная база и база данных.
- 9. Этапы оформления и работы с основными средствами в конфигурации «Бухгалтерия предприятия».
- 10. Этапы оформления документов по отражению операций по работе с поставщиками в конфигурации «Управление торговлей».
- 11. Этапы оформления документов по отражению операций по работе с покупателями в конфигурации «Управление торговлей».
- 12. Учет денежных средств в программе.
- 13. Ведение списка пользователей информационной базы.
- 14. Тестирование и исправление информационной базы.
- 15. Организация начала работы в информационной базе.

#### **Уровни и критерии итоговой оценки результатов освоения дисциплины**

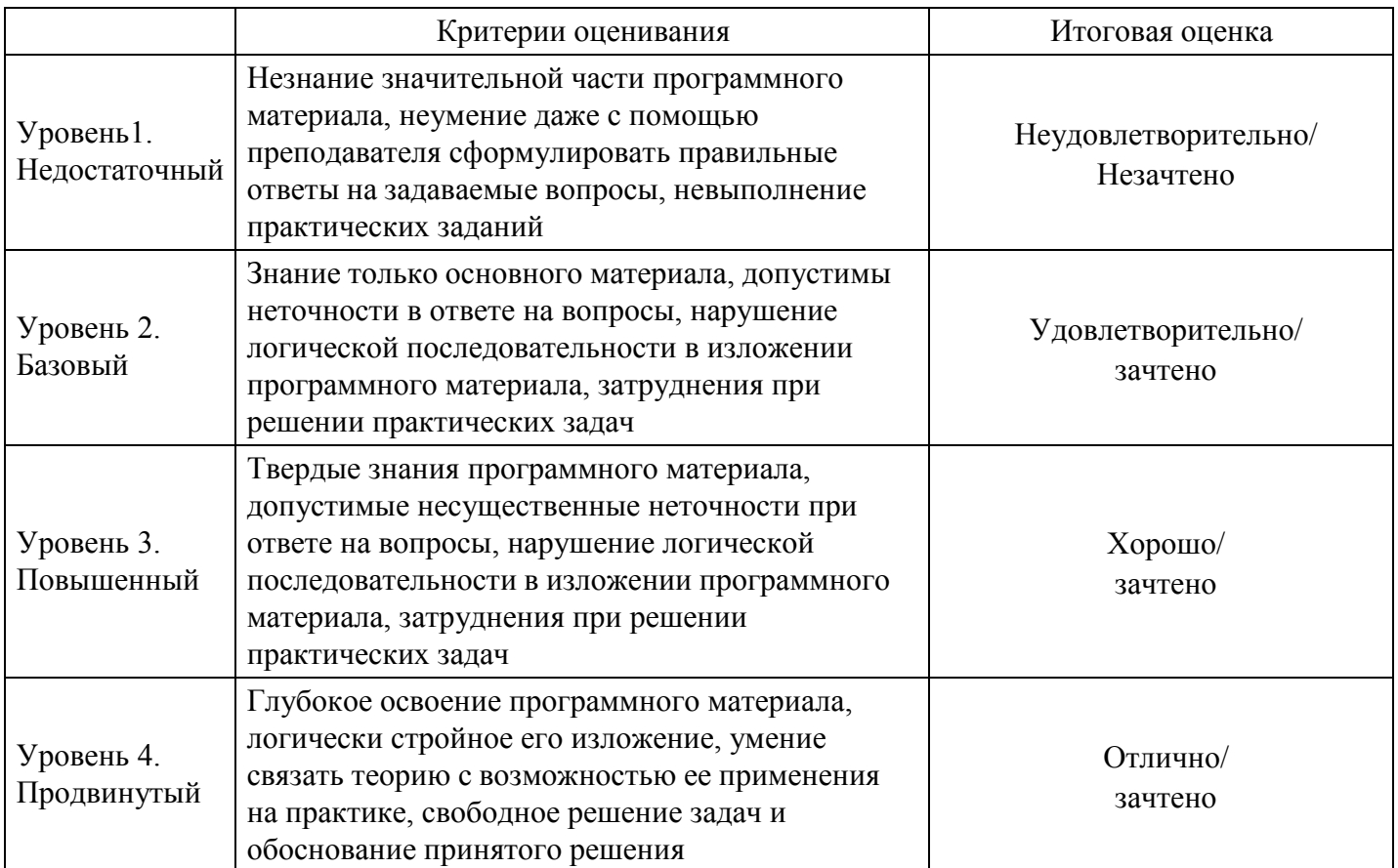